розкриття їх творчого потенціалу, збільшення ролі самостійної та індивідуальної роботи є розробка і впровадження в навчальний процес ВНЗ технологій комбінованого навчання, в основу яких покладено органічне поєднання традиційних і комп'ютерно-орієнтованих форм, методів і засобів навчання.

#### СПИСОК ВИКОРИСТАНОЇ ЛІТЕРАТУРИ

1. Гуревич Р. С. Теорія і практика навчання в професійно-технічних навчальних закладах : Монографія. – Вінниця : ДОВ «Вінниця», 2008. – 410 с.

2. Стрюк А. М. Проектування комбінованого навчання системного програмування бакалаврів програмної інженерії. Теорія та методика навчання математики, фізики, інформатики: збірник наукових праць. Випуск X: в 3-х томах. – Кривий Ріг: Видавничий відділ НМетАУ, 2012. – Т. 3: Теорія та методика навчання інформатики. – 157–164 с.

3. Тріус Ю. В. Комбіноване навчання як інноваційна освітня технологія у вищій школі/ Ю. В. Триус, І. В. Герасименко// Теорія та методика електронного навчання: збірник наукових праць. Випуск III. – Кривий Ріг: Видавничий відділ НМетАУ, 2012. С. 299–308.

4. Стефаненко П. В. Теоретичні і методичні основи дистанційного навчання у вищій школі : дис. ... д-ра пед. наук : 13.00.04 / Стефаненко П. В. ; Ін-т пед. і псих. АПН України. – К., 2002. – 490 с.

5. Стрюк А. М. Теоретичні основи комбінованого навчання / А. М. Стрюк // Збірник наукових праць Кам'янець-Подільського національного університету. Серія педагогічна / [редкол. : П. С. Атаманчук (голова, наук. ред.) та ін.]. – Кам'янець-Подільський : Кам'янець-Подільський національний університет імені Івана Огієнка, 2011. – Вип. 17 : Інноваційні технології управління компетентнісно-світоглядним становленням учителя: фізика, технології, астрономія. – С. 63–66.

6. Шуневич Б. І. Розвиток дистанційного навчання у вищій школі країн Європи та Північної Америки : дис. ... д-ра пед. наук : 13.00.01 / Шуневич Б. І. ; Ін-т вищ. осв. АПН України. – К., 2008. – 509 с.

*Борсук Лариса Васильевна,* аспирант кафедри безпеки життєдіяльності та педагогіки безпеки, Вінницький національний технічний університет, Вінниця, e-mail: borsyklora@gmail.com.

*Мурза Сергій Павлович,* студент групи КІН-18м, факультет менеджменту та інформаційної безпеки, Вінницький національний технічний університет, Вінниця, murza serhiy@ukr.net.

*Larisa Borsuk, Graduate Student of Department of Health and Safety Studies, Vinnitsa National Technical University, Vinnytsia, e-mail: [borsyklora@gmail.com](mailto:borsyklora@gmail.com)*

*Serhii Murza,* student of KIN-18m group, Faculty of Management and Information Security, Vinnitsa National Technical University, Vinnitsa, murza\_serhiy@ukr.net.

УДК 378.145

## **Н. О. Рисинець**

# **Застосування фасилітації при вивченні дисципліни «Міжнародне право»**

#### Вінницький національний технічний університет

**Анотація.** *Запропоновано та описано методику впровадження фасилітації, як способу викладання, в навчальний процес при підготовці студентів юридичних сеціальностей в контексті проектного навчання.* **Ключові слова:** *фасилітація, тренінг, метод, проектне навчання.*

### **Application of facilitation in studying the discipline "International Law"**

**Abstract.** *A methodology for facilitation as a way of teaching in the educational process forpreparation students of legal specialties in the context of project technologies is proposed and described.* **Key words:** *facilitation, training, method, project training.*

Фасилітація (від англ. facilitation – допомога, полегшувати, сприяння) – це організація процесу колективного розв'язання проблем у групі, який керується фасилітатором (ведучим, керівником). Це одночасно процес та сукупність навичок, які дозволяють ефективно організовувати розв'язання будьякої складної проблеми за мінімальний час, з найкращим результатом та з залученням усіх учасників процесу. Фасилітація відрізняється від простого управління тим, що вона не передбачає жорсткого адміністрування, передбачає реалізацію суб'єкт-суб'єктних відносин між керівником та учасниками творчих груп, коли керівник поєднувати у собі ознаки як керівника та лідера, так і учасника процесу.

Педагогічна фасилітація – специфічний вид педагогічної діяльності педагога, яка має за мету допомагати студенту в усвідомленні себе як самоцінності, підтримувати його прагнення до саморозвитку, самореалізації, самовдосконалення, сприяти його особистісному зростанню, розкриттю здібностей, пізнавальних можливостей, актуалізовувати ціннісне ставлення до людей, природи, національної культури на основі організації допоміжного, гуманістичного, діалогічного, суб'єкт-суб'єктного спілкування, атмосфери безумовного прийняття, розуміння та довіри [1].

Можна виділити такі переваги методу:

- переконливі реальні успіхи застосування в Європі та США;

- розроблена методика, яка застосовується відповідно до проблеми, особливостей колективу, умов проведення зустрічей, участі керівництва та ін.;

- можливість залучення практикуючих фахівців, які проводять такі фасилітаційні зустрічі в Україні;

- можливість пройти відповідні навчальні програми та тренінги, пропозицій яких є досить багато сьогодні;

- можливість досить швидко побачити результати фасилітаційних сесій.

Фасилітація – це надання допомоги групі у виконанні будь-якого завдання з розв'язання проблеми або досягнення узгодженості учасників обговорення [2].

При підготовці до семінарського заняття з дисципліни «Міжнародне право» на тему «Мирні засоби розв'язання міжнародних спорів» викладач-фасилітатор готує програму семінарського заняття, використовуючи різні методи тренінгів для досягнення мети заняття.

Для підвищення ефективності навчання можна застосовувати метод синектики у поєднанні з фасилітацією. Метод синектики застосовується для вирішення проблем і пошуку нових ідей за допомогою використання аналогій і перенесення завдань, які виникли, на готові рішення, що існують в різних сферах і областях [3]. Суть даного методу полягає в тому, що під час творчої активності при створенні особливих умов, за рахунок створення творчої групи з 5-7 чоловік, людина висуває несподівані аналогії та асоціації щодо проблеми, що досліджується. Творча активність членів групи забезпечується тим, що група впливає на творчу активність кожного учасника таким чином, що в процесі висування нових ідей індивіди намагаються перевершити самих себе, використати нестандартні підходи прийняття рішень і взяти на себе найбільшу частину труднощів.

Синектичний метод є розвитком методу «мозкового штурму», але, на відміну від нього, допускає критику, яка й дозволяє розвивати та оптимізувати висловлені ідеї. Розв'язання проблеми розбивається на п'ять етапів:

- формулюється проблема в загальному вигляді;

- розпочинається аналіз проблеми, коли кожен учасник творчої групи знаходить і оригінально формулює один шлях розв'язання проблеми, а експерт або керівник обирає з них найбільш вдалий, на його думку; розпочинається процес генерування нових ідей щодо оптимізації шляху розв'язання проблеми, на якому зупинений вибір;

- отримані в ході дискусії нові результати критично порівнююся експертами з раніше отриманими результатами етапів 1 і 2;

- розвивається та максимально конкретизується ідея, яка визнана найбільш вдалою, і здійснюється її опис на спеціальній мові [3].

Таким чином, цей метод допомагає поєднувати логічне та образне мислення, вільно переходити з одного розумового рівня на інший, усуває стереотипність мислення. Відповідно, опанувавши метод синектики, студенти починають вільно орієнтуватися та бачити зміни в навколишньому світі, бачити його суперечності та вміти їх розв'язувати, а також користуватися простими словесними алгоритмами.

Фасилітатор у навчальній групі виконує роль керівника чи експерта. Він на початку заняття здійснює розподіл аудиторії на чотири творчі групи. Метод передбачає реалізацію чотирьох окремих етапів, в яких приймають участь студенти всіх чотирьох творчих груп. Фасилітатор організовує роботу груп і формулює проблемне питання. Наприклад, на семінарському занятті на тему: «Мирні засоби розв'язання міжнародних спорів» виноситься на обговорення наступне проблемне питання:

«Який з видів засобів розв'язання міжнародних спорів найбільш ефективний при розв'язання питання при порушенні принципу недоторканості державного кордону між країнами, що знаходяться у стані збройного протистояння?». Варіанти для обговорення: «Дипломатичний (добрі послуги та посередництво) чи правовий (арбітраж і судовий порядок)».

Фасилітатор формує окремі проблемне завдання для кожної творчої групи, що приймають участь в обговоренні загальної теми. Процес виконання віртуального виробничого завдання здійснюється у спрощеному вигляді та на відміну від реального не передбачає виконання п'ятого етапу:

- перший – обговорення проблеми та письмова фіксація запропонованих варіантів її розв'язання;

- другий – вибір лідера, який детально висловлює кращу, на його погляд, думку щодо шляхів розв'язання завдання;

- третій – кожен учасник висловлює свою думку з приводу шляхів розв'язання завдання, відбувається творча дискусія, досягається консенсус і розробляється модель розв'язання проблеми;

- четвертий – аналіз запропонованих моделей розв'язання проблеми групою спеціалістів, на якому присутні творчі групи.

За результатами відповідей, викладач-фасилітатор занотовує бали в лист-звіт про виконання завдання «Методи розв'язання проблем». Максимальна кількість балів за участь у кожному етапі – 1 бал [3, с. 264]. Лист-звіт має довільний вигляд і відображає об'єктивне оцінювання виступів робочих груп. Приклад оформлення листа у вигляді таблиці наведено нижче.

Таблиця

Лист-звіт про виконання завдання «Методи розв'язання проблем»

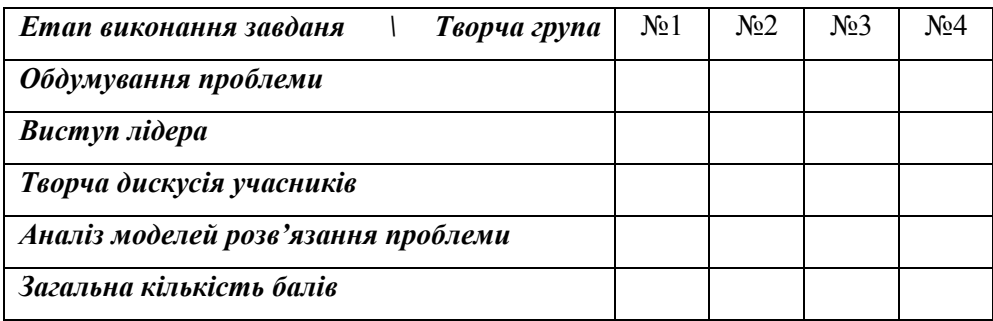

**Висновки.** Отже, метод залучення до розв'язання проблемних питань викладача-фасилітатора надає студентам можливість опрацьовувати матеріали проблемних занять у робочих групах, самостійно збирати, оброблювати та аналізувати ситуацію. Фасилітатор здійснює тільки організаційну роботу, а студенти самі шукають шляхи розв'язання проблемних ситуацій, формуючи свої професійні вміння, навички та компетенції, а також самовдосконалюються за рахунок групової роботи. Як і метод проектного навчання, метод синектики показав свою ефективність при підготовці студентів юридичних спеціальностей і має на меті формування у студентів критичного мислення, навиків аналізу та самостійного виконання завдань.

#### СПИСОК ВИКОРИСТАНИХ ДЖЕРЕЛ:

1. Фасилітація / Режим доступу: https://uk.wikipedia.org/wiki/

2. Келси Д. Блестящие совещания. Правила эффективной групповой работы / Д. Келси, П. Пламб; пер. с англ. А.Анваера. – М.: Манн, Иванов и Фербер, Эксмо, 2013. – 264 с.

3. Метод синектики / Режим доступу: http://groupdynamics.kspu.edu/wiki/a/24

4. Основи лідерства. Тренінг людських чкостей та практичних навичок менеджера: навч. посіб. / О. О. Нестуля, С. І. Нестуля, В. В., Карманенко. – К.: Знання, 2013. – 287 с.

*Рисинець Наталя Олександрівна,* аспірант кафедри безпеки життєдіяльності та педагогіки безпеки, Вінницький національний технічний університет. Вінниця, e-mail: natastavnichava@gmail.com.

*Natalia Rysynets,* Graduate Student of Department of Health and Safety Studies, Vinnitsa National Technical University, Vinnytsia, e-mail: natastavnichaya@gmail.com.